# **TYPO3 Core - Feature #40690**

Story # 82206 (New): list module enhancements/bugfixes

## **List-view: Mass-setting a value**

2012-09-07 04:50 - Stefan Neufeind

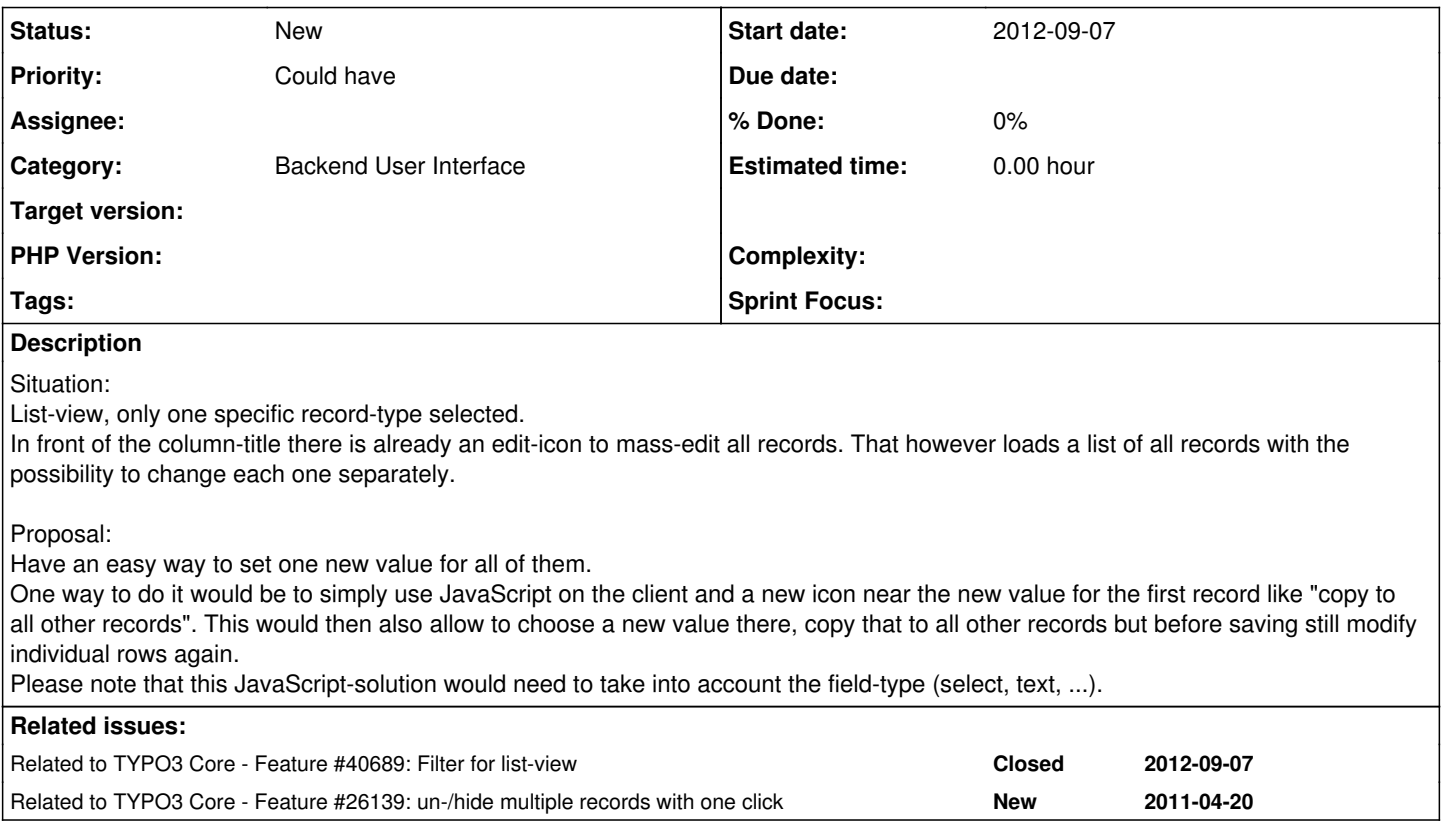

### **History**

### **#1 - 2015-01-11 17:13 - Mathias Schreiber**

*- Priority changed from Should have to Could have*

*- Target version set to 7.4 (Backend)*

### **#2 - 2015-08-05 10:27 - Susanne Moog**

*- Target version changed from 7.4 (Backend) to 7.5*

### **#3 - 2015-09-24 08:31 - Benni Mack**

*- Target version changed from 7.5 to 8 LTS*

### **#4 - 2017-02-23 14:49 - Riccardo De Contardi**

*- Target version changed from 8 LTS to 9.0*

### **#5 - 2017-08-25 12:27 - Riccardo De Contardi**

*- Parent task set to #82206*

### **#6 - 2018-01-28 14:29 - Susanne Moog**

*- Target version deleted (9.0)*

#### **#7 - 2020-03-26 23:50 - Riccardo De Contardi**

*- Related to Feature #26139: un-/hide multiple records with one click added*